# DAWAN Plan de la formation [www.dawan.fr](https://www.dawan.fr)

# Formation Webmaster Intermédiaire : HTML5/CSS3 + Responsive Web Design (RWD)

# Formation éligible au CPF, contactez-nous au 02/318.50.01

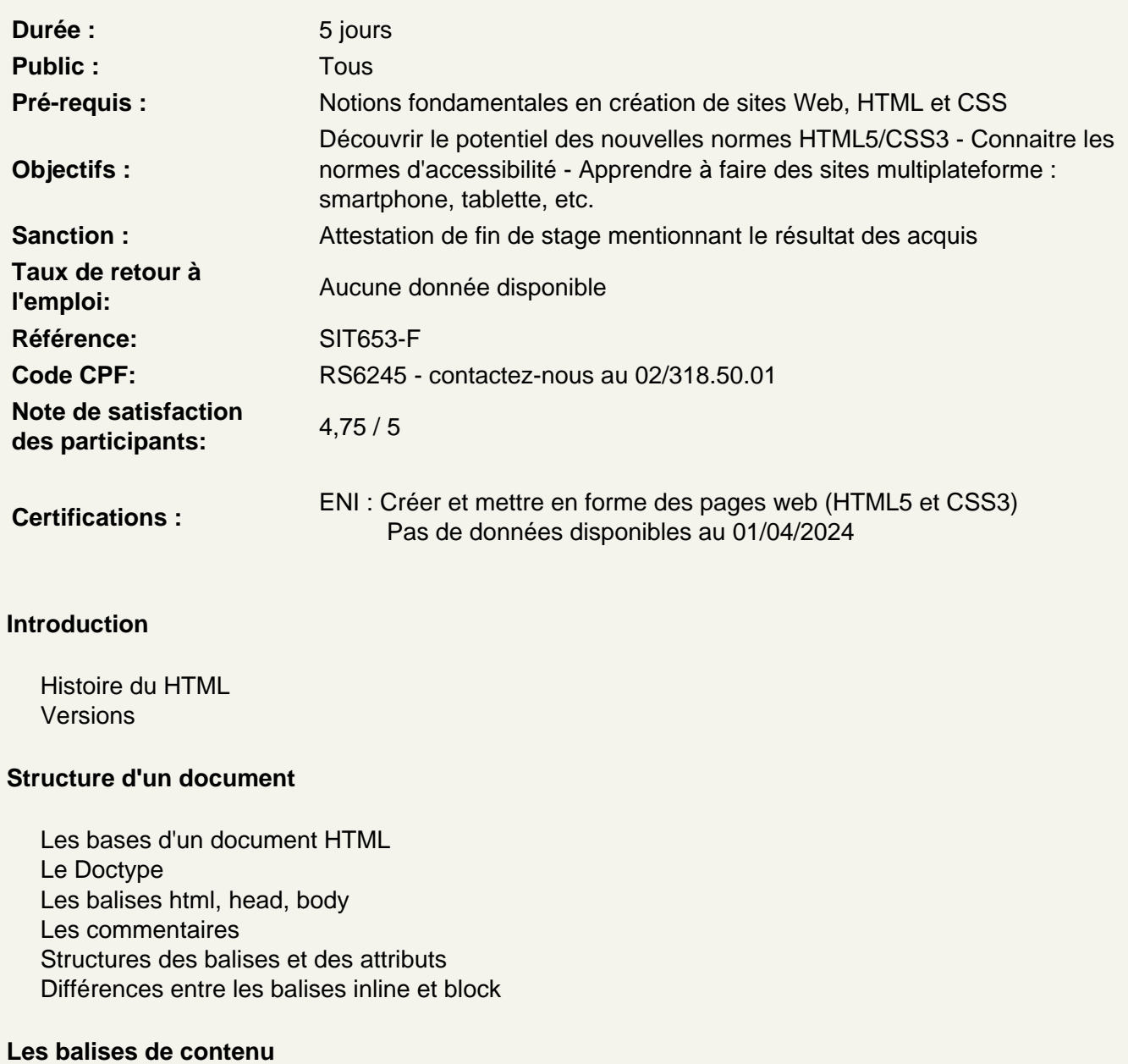

Les titres (h1, h2, h3, etc) Les paragraphes Mise en gras et en italique Les liens hypertexte

Les listes (ordonnées et non ordonnées) Les tableaux

#### **Atelier : Structurer une page html**

#### **Les Médias**

Les images et format d'image Les attributs essentiels (src, alt, etc) Intégrer des sons et des vidéos Autres médias

#### **Atelier : Intégrer plusieurs médias sur une page html**

#### **Le CSS**

Présentation et définition Attacher une css à une page html Les sélecteurs (balise, id, class) Les pseudo-classes Les propriétés et valeurs Les commentaires

#### **Atelier : Attacher une feuille css à une page html**

#### **Les propriétés**

Les propriétés de texte (police, taille, alignement) Les couleurs hexadecimale, rgb, rgba et nommées Les propriétés d'arrière plan Les marges intérieurs et extérieur (margin, padding) Les bordures Les dimensions Les listes

# **Atelier : Styliser une page existante**

#### **Le positionnement de bloc**

Positionnement absolu ou relatif Bloc flottant et fixe Les blocs flexibles Les grilles

# **Atelier : Positionner différents blocs sur une page**

#### **Les Formulaires**

Les balises de formulaire Les attributs action et method Les différents champs de formulaire Les différentes formes du champs input Les attributs pour les champs de formulaire (placeholder, required, etc) Valider un formulaire

#### **Atelier : Créer un formulaire d'inscription**

#### **Rédiger du contenu accessible**

Découvrir les normes (WAI, WCAG) Connaître les critères essentiels : textes alternatifs, liens, menus, navigation Critères de choix des couleurs Savoir adapter le code HTML et CSS Structurer un formulaire, erreur à éviter

#### **Atelier : Rendre une page accessible**

#### **Les animations**

Les animations et transitions Durée des animations Les fonctions de transition Les Keyframes

#### **Atelier : Créer une animation**

#### **Autres propriétés CSS3**

Les transformations Les ombres de texte et de bloc Les bordures arrondies Les colonnes La propriété box-sizing

#### **Construire un site web adaptatif**

Responsive Web Design (RWD) : définition, composantes Contraintes ergonomiques et fonctionnelles Viewport : notion, meta, valeurs Unités relatives (%, em) vs. absolues (px)

#### **Créer une grille d'affichage flexible**

Tailles d'écran, résolution optimale Modes portrait et paysage Expression des tailles en pourcentage (%), em Tailles minimales, maximales Blocs, approche contenu/contenant Principe des box, layout avec CSS3 Taille des fonts : fixer une base pour les tailles, conversions em Eviter les débordements

#### **Atelier : Multiples exemples de grilles flexibles**

#### **Utiliser des médias flexibles**

Images flexibles : images de fond, adaptation HTML5 Marges et espaces flexibles

Vidéos adaptées Support des propriétés CSS par les anciens navigateurs

# **Atelier : Eviter le débordements d'images/vidéos**

# **Ecrire des CSS3 Media Queries**

Adaptation de l'affichage en fonction de la résolution Types de médias Choix des règles conditionnelles : orientation, device-width Medias queries internes, externes Gestion des menus et sliders

#### **Atelier : Création de site responsive pure css avec des media-queries**

# **Frameworks RWD**

Panorama des frameworks existants Bootstrap 960 grid Optimisation des ressources graphiques

#### **Atelier : Construction d'un site adaptatif avec Bootstrap**

### **Passage de la certification (si prévue dans le financement)**